## **Control Commands**

Model No. PT-RQ35K PT-RZ34K PT-SRQ35KC PT-SRZ34C

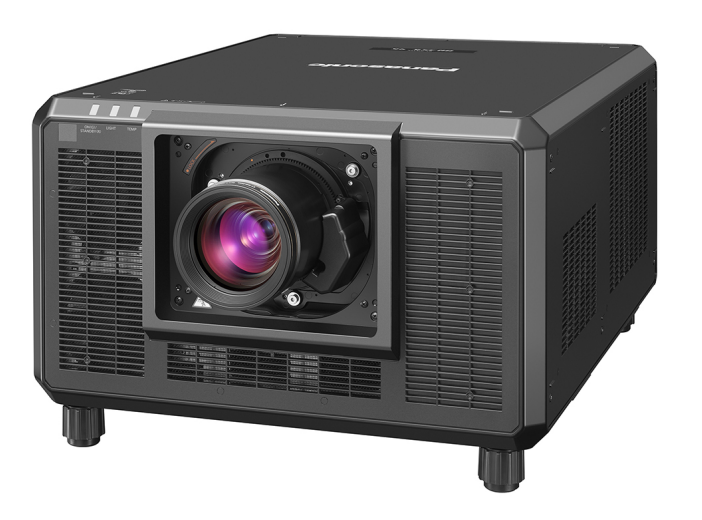

・有关串行控制命令的格式、限制事项、连接方法以及其他详情、请参阅各机型的使用说明书。 ・Please refer to the Operating Instructions for the serial command format, limitations, connectionand other details. ・シリアルコマンドのフォーマット、制限事項、接続方法およびその他詳細につきましては、 各モデルの取扱説明書をご覧ください。

## **Panasonic**

## **CONTROL COMMANDS** 2020/11/11

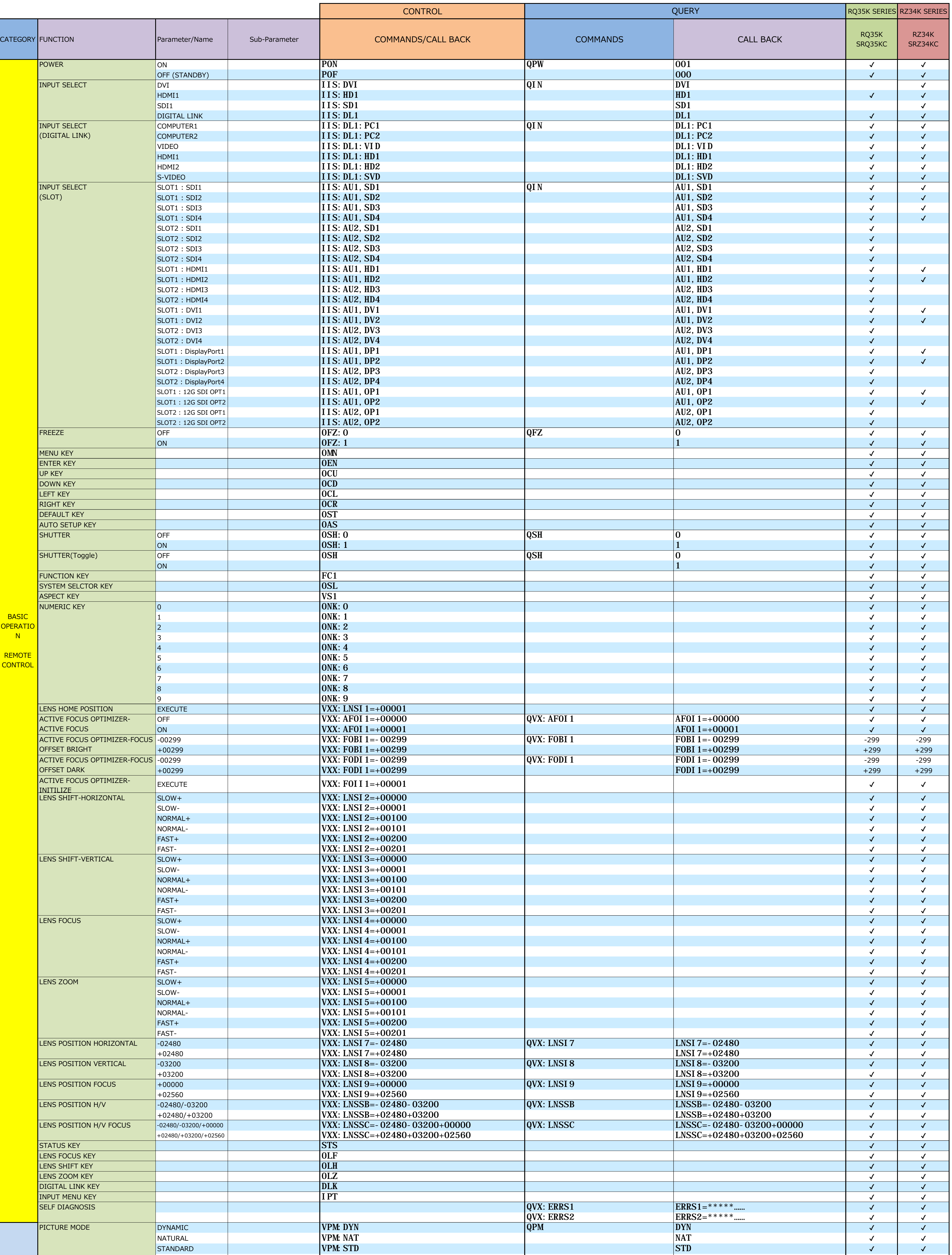

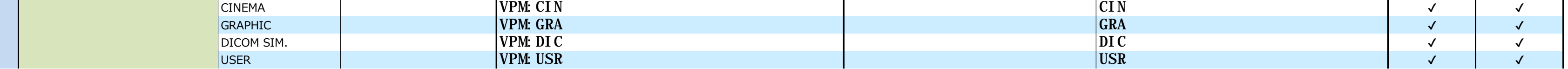

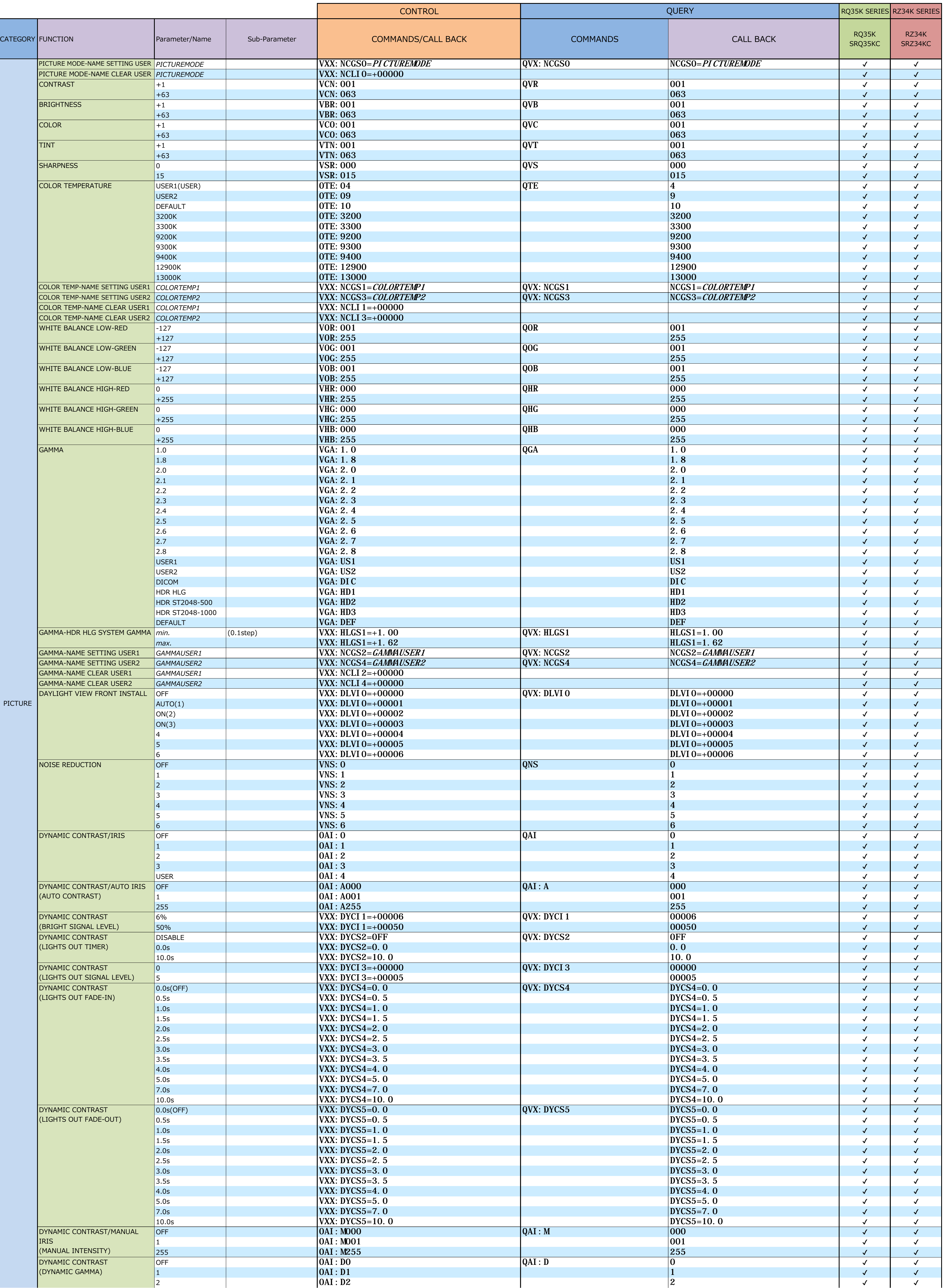

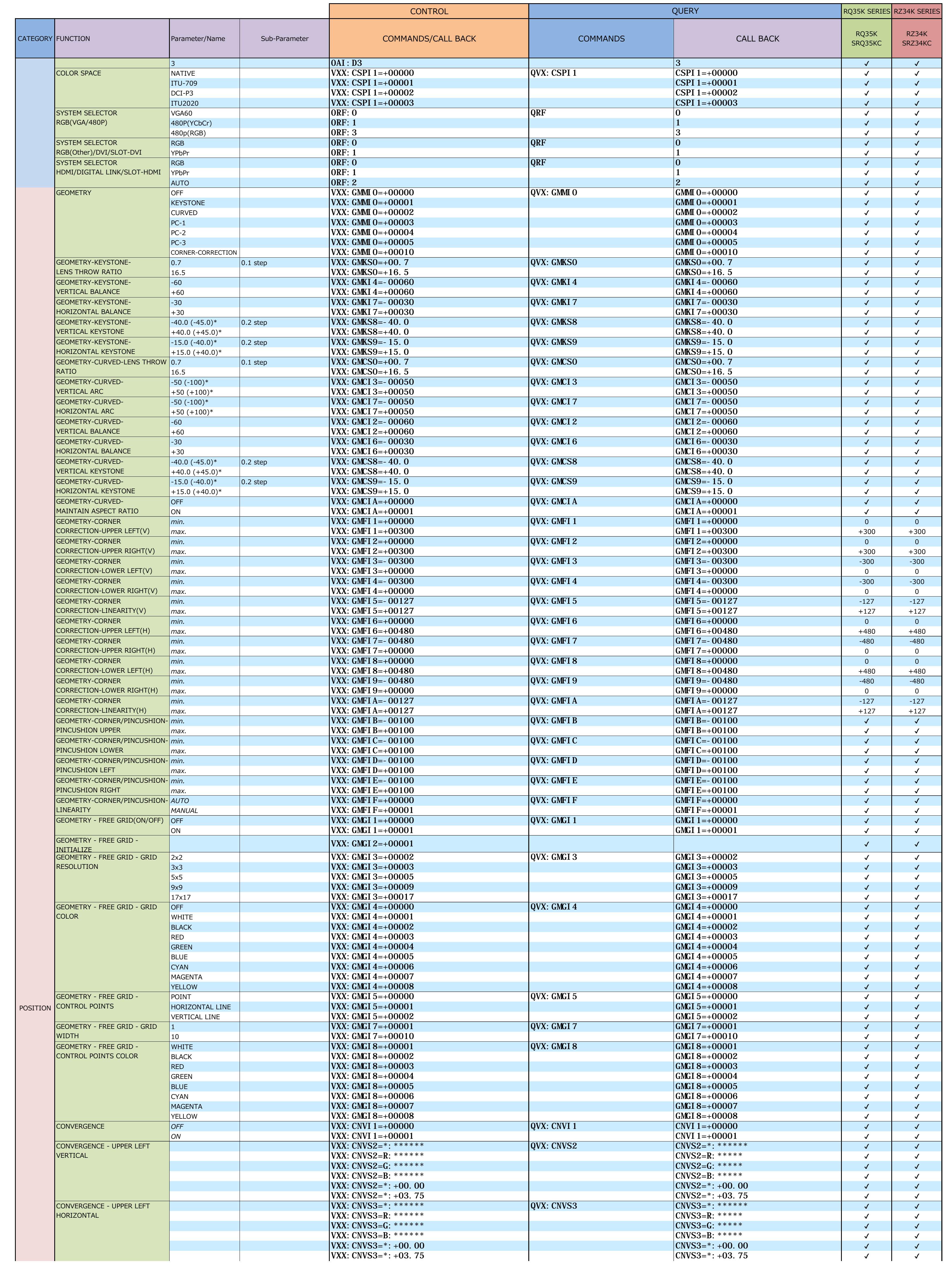

CA

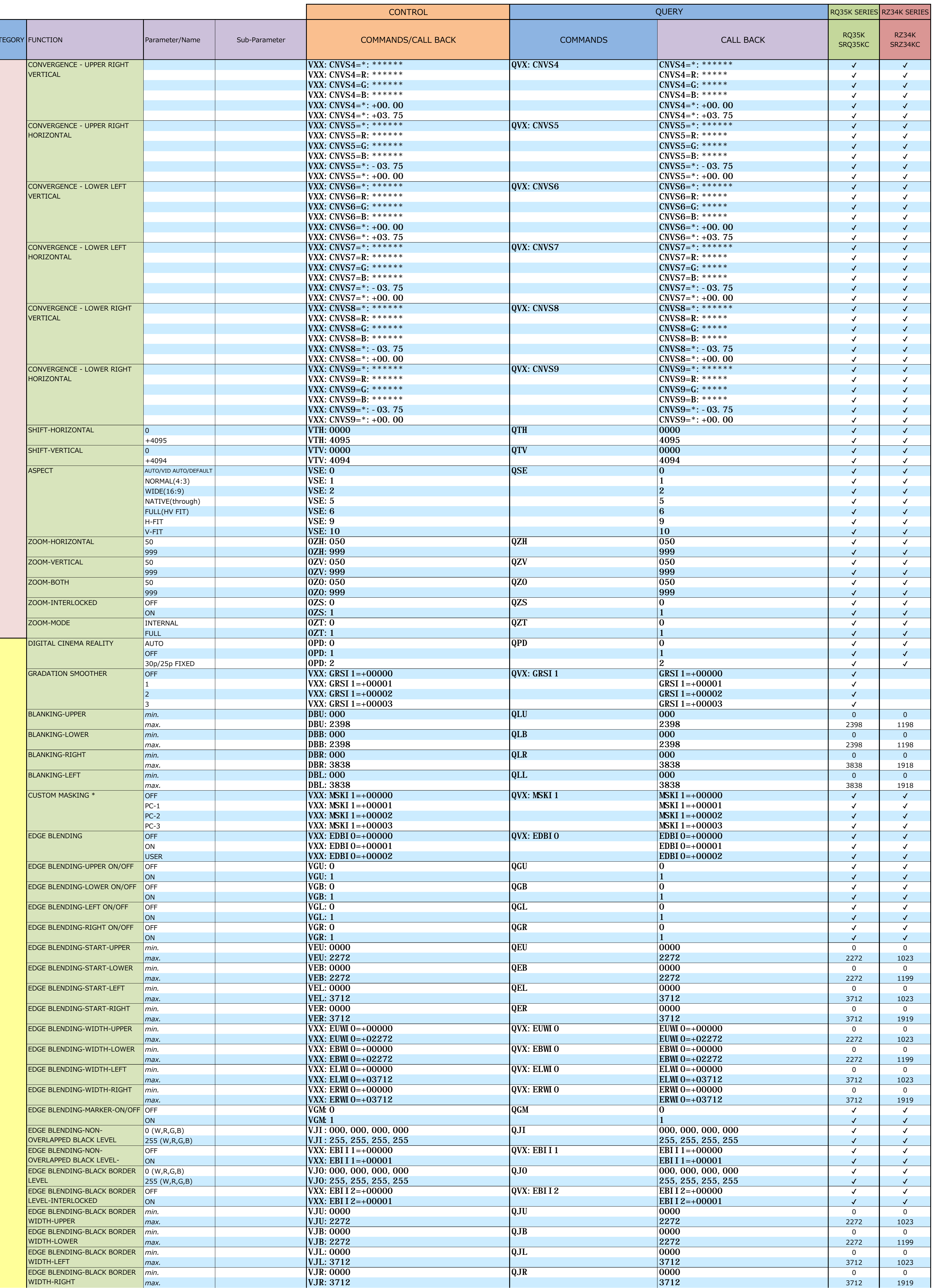

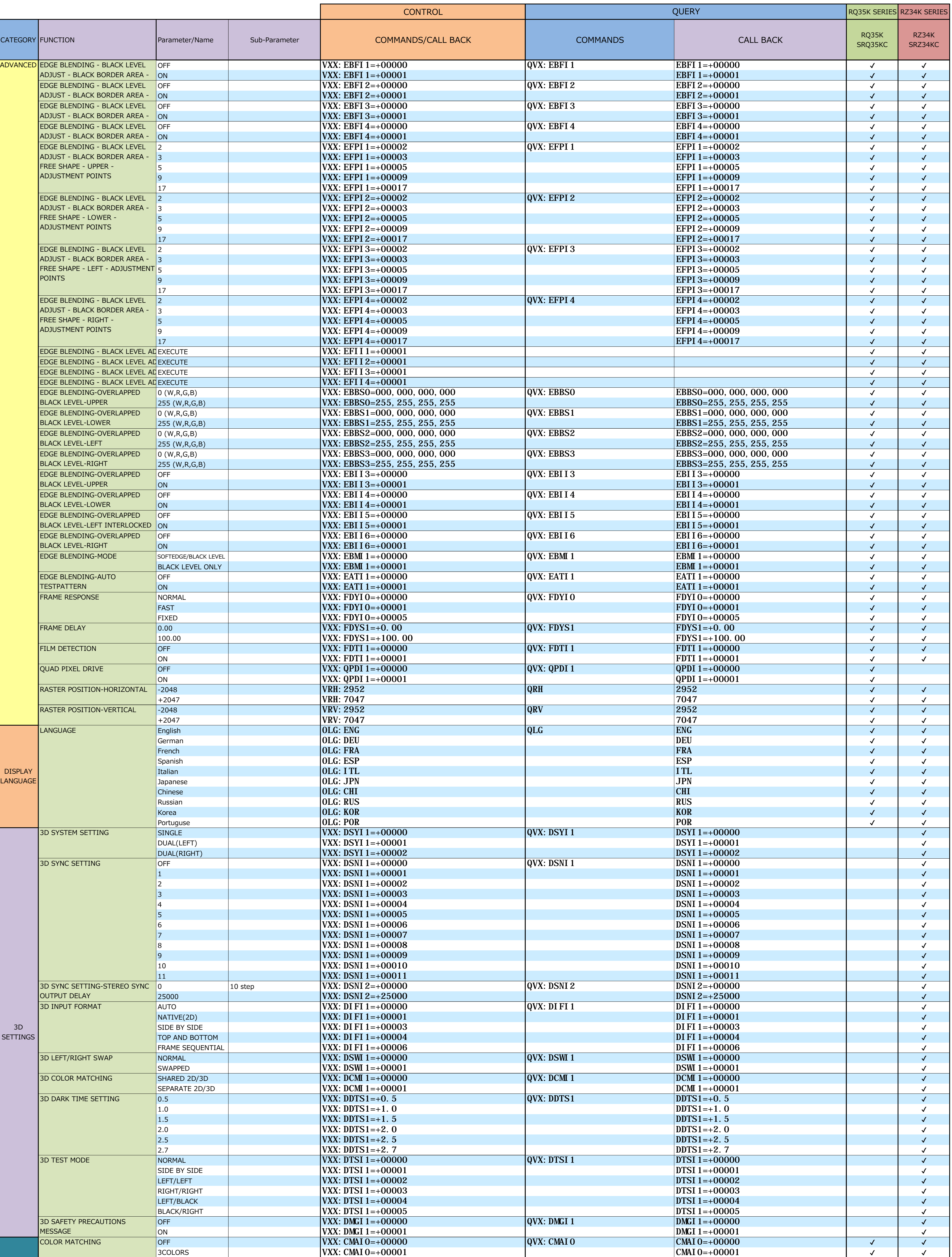

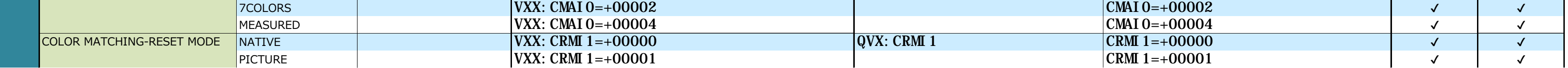

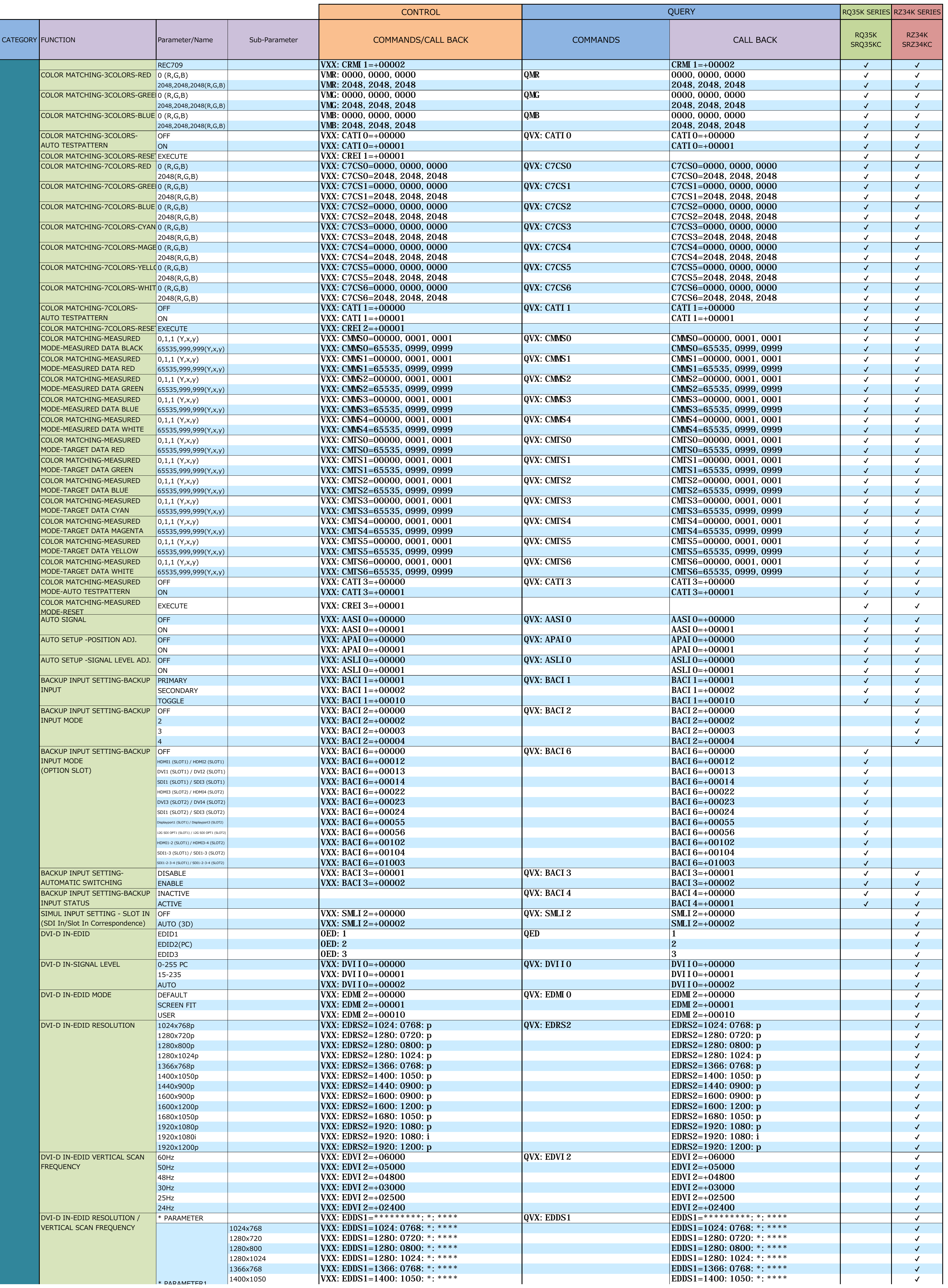

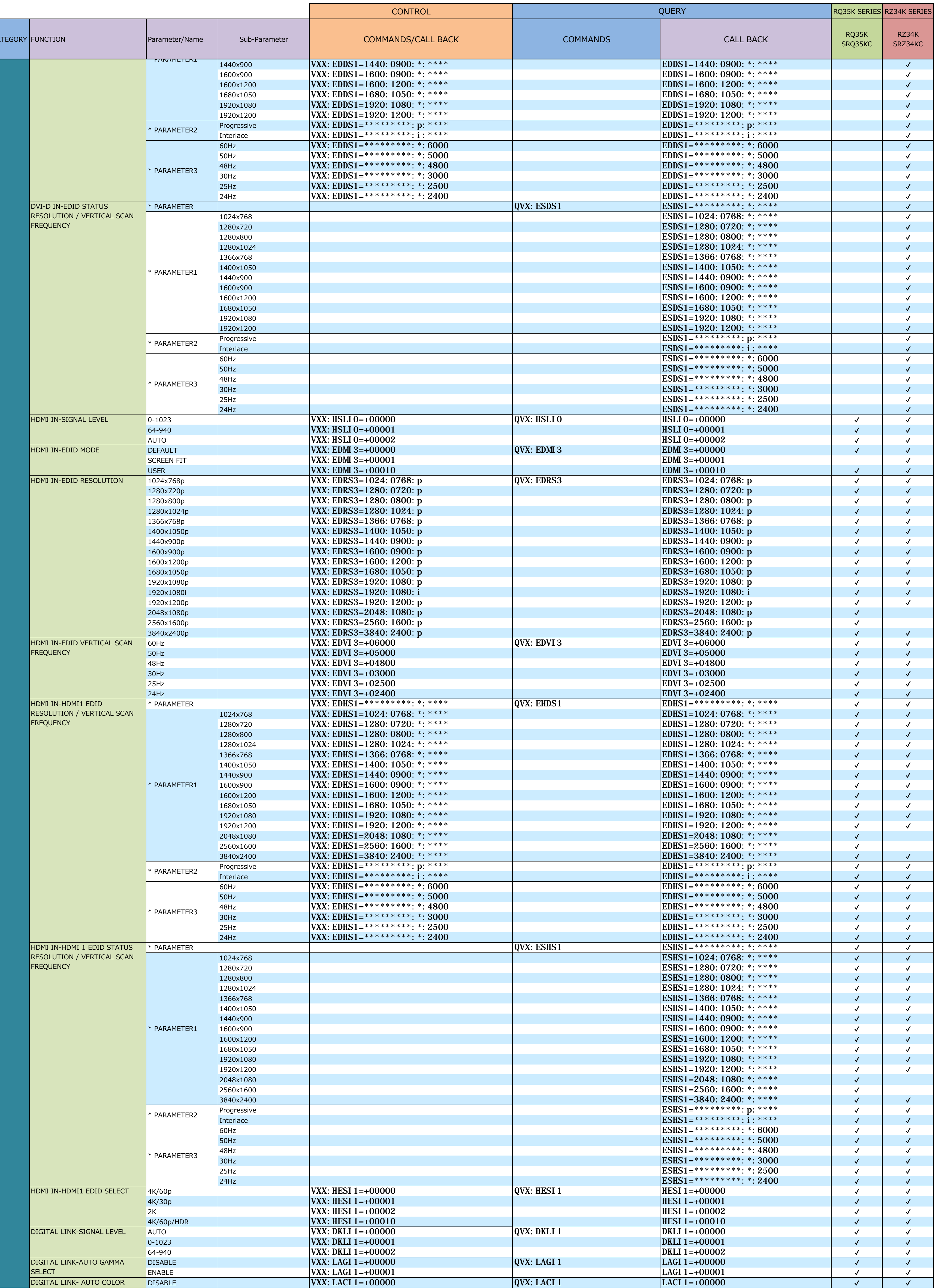

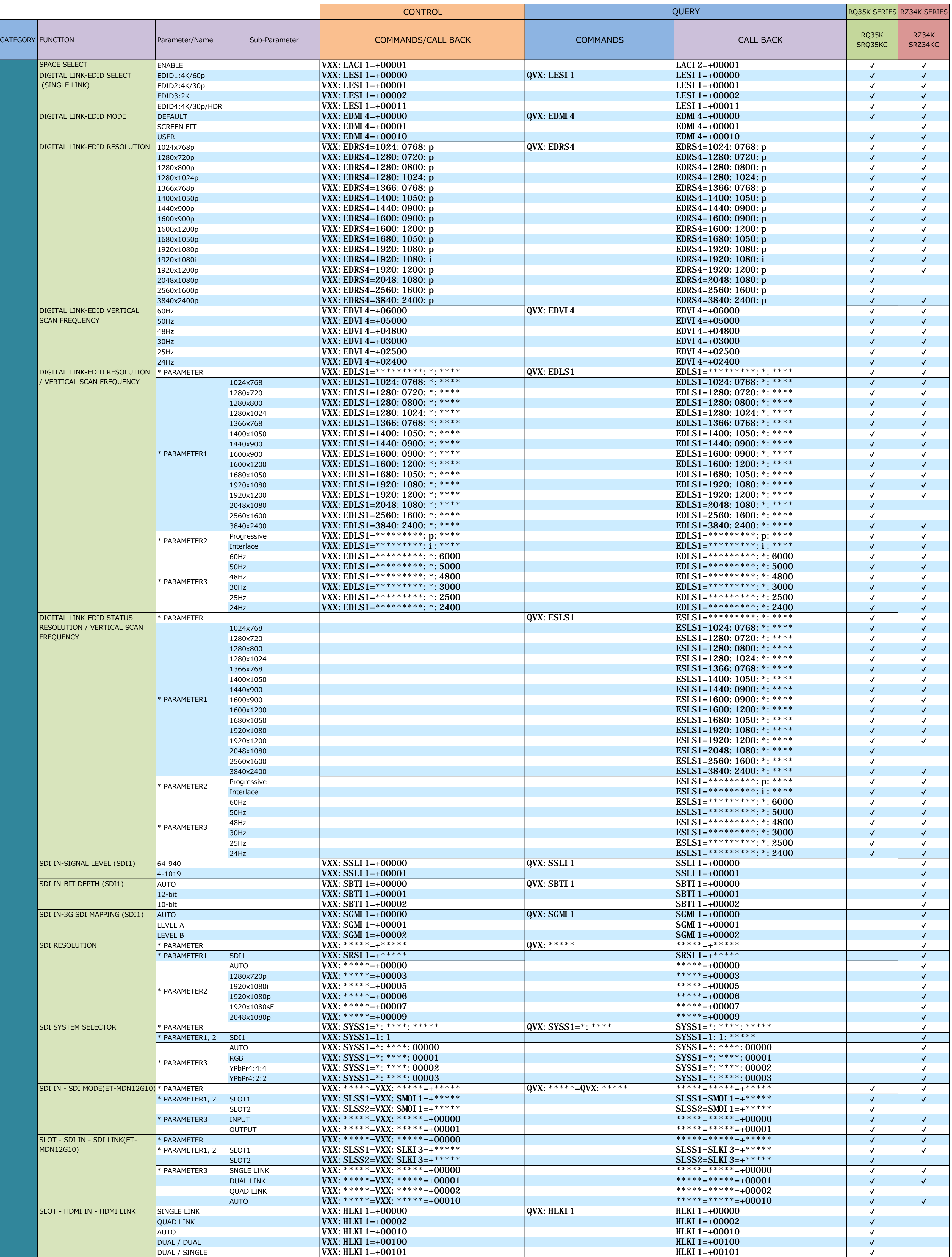

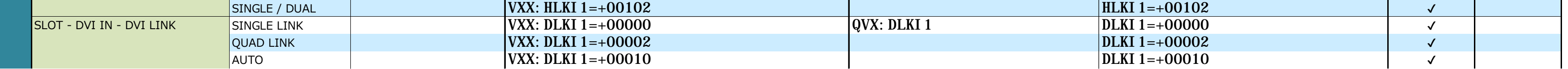

## **CONTROL COMMANDS**

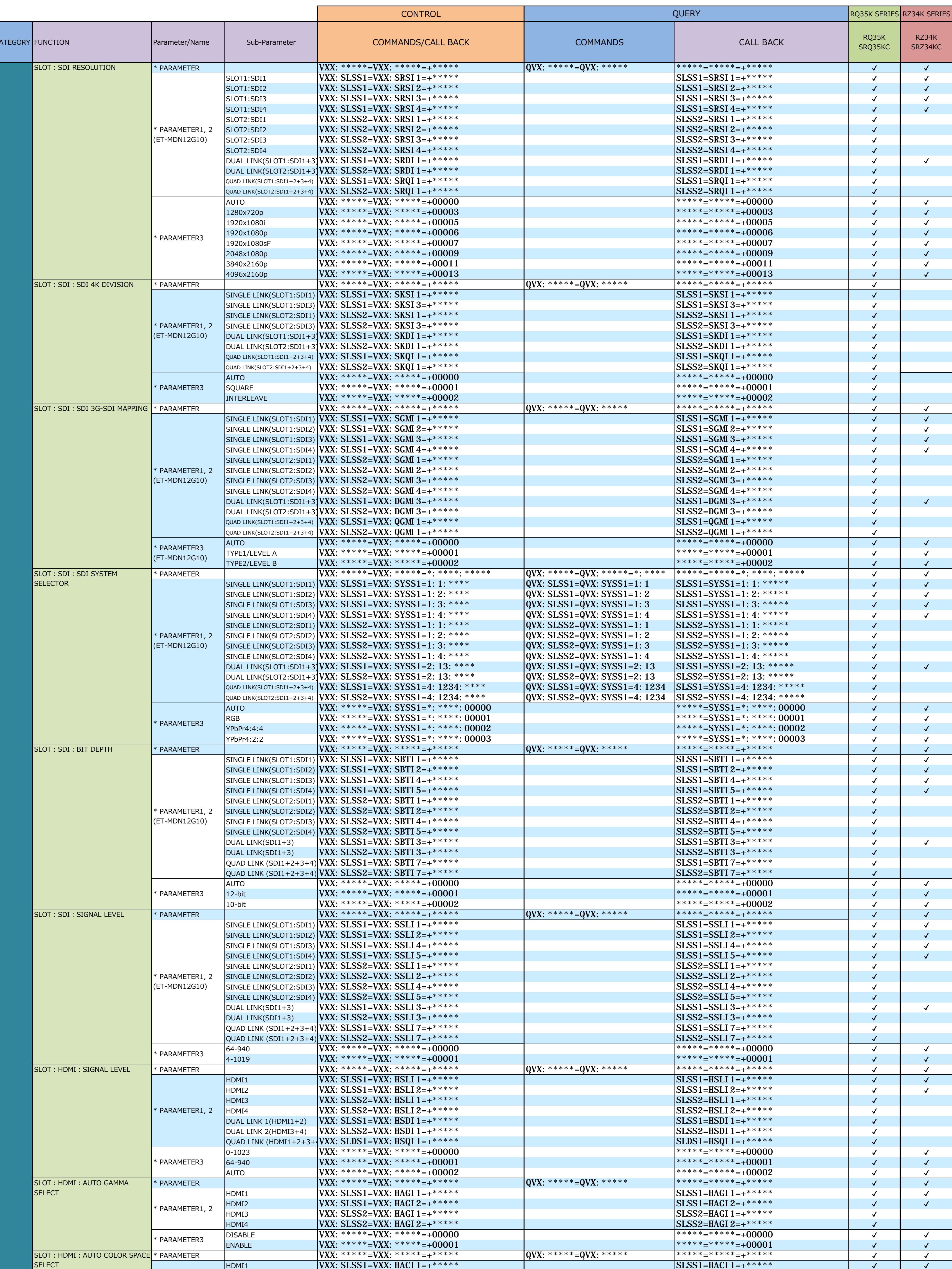

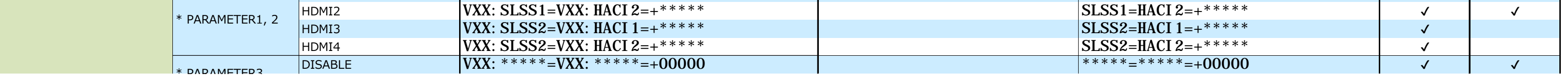

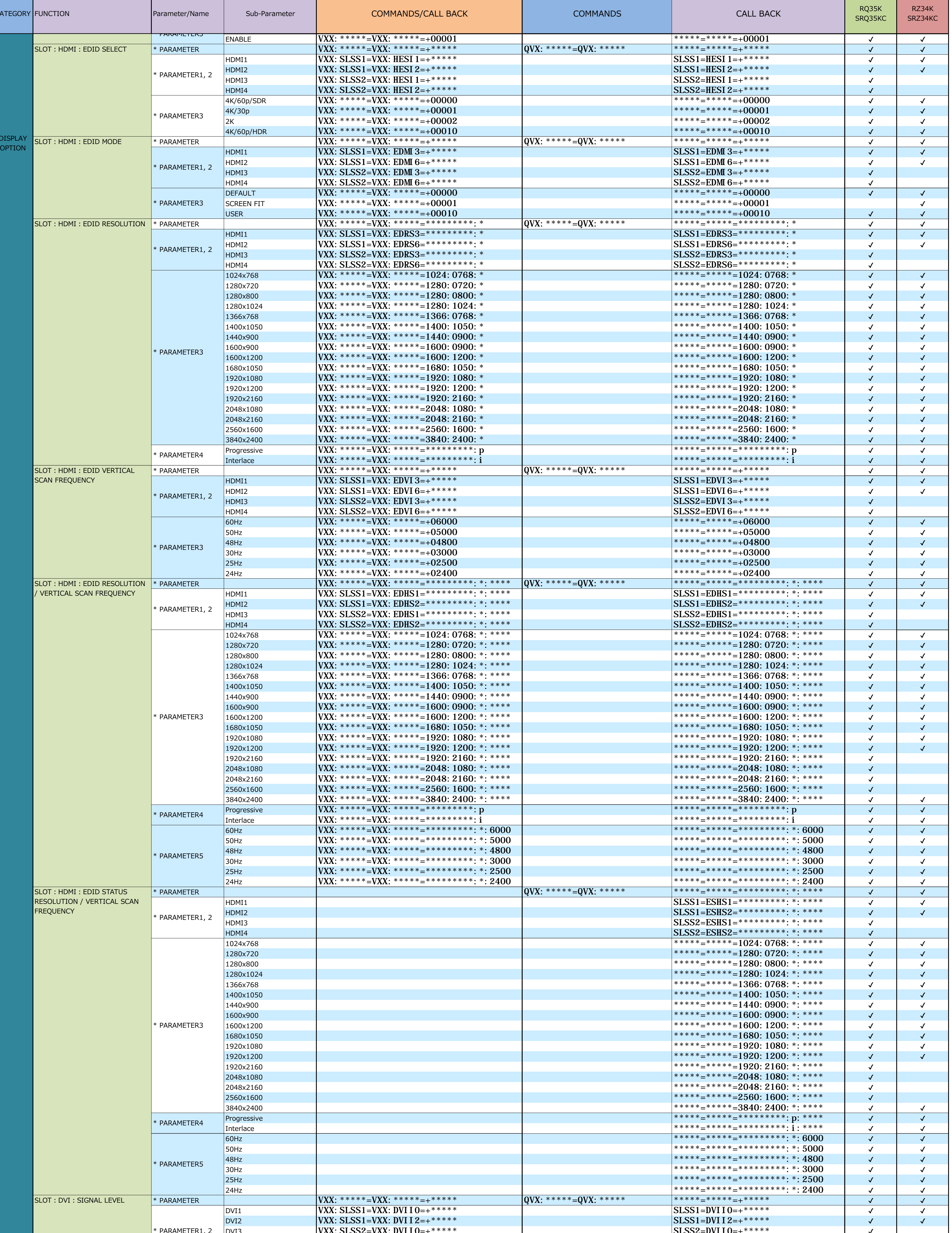

CONTROL

 $10/17$ 

RQ35K SERIES RZ34K SERIES

QUERY

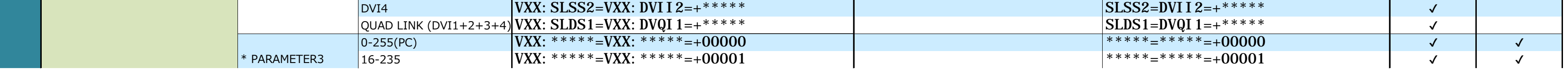

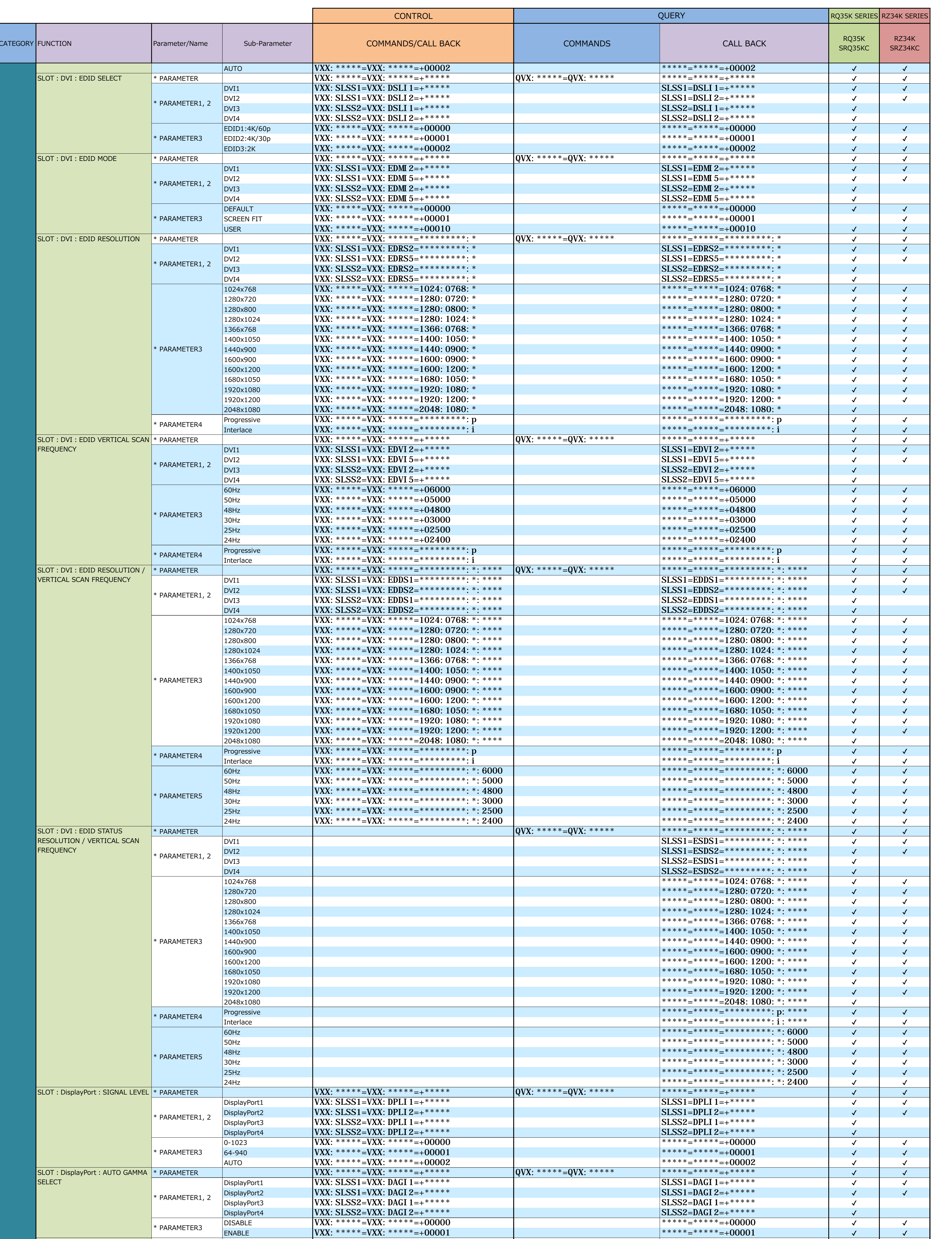

-11

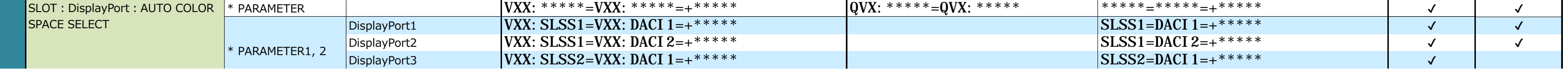

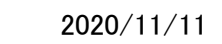

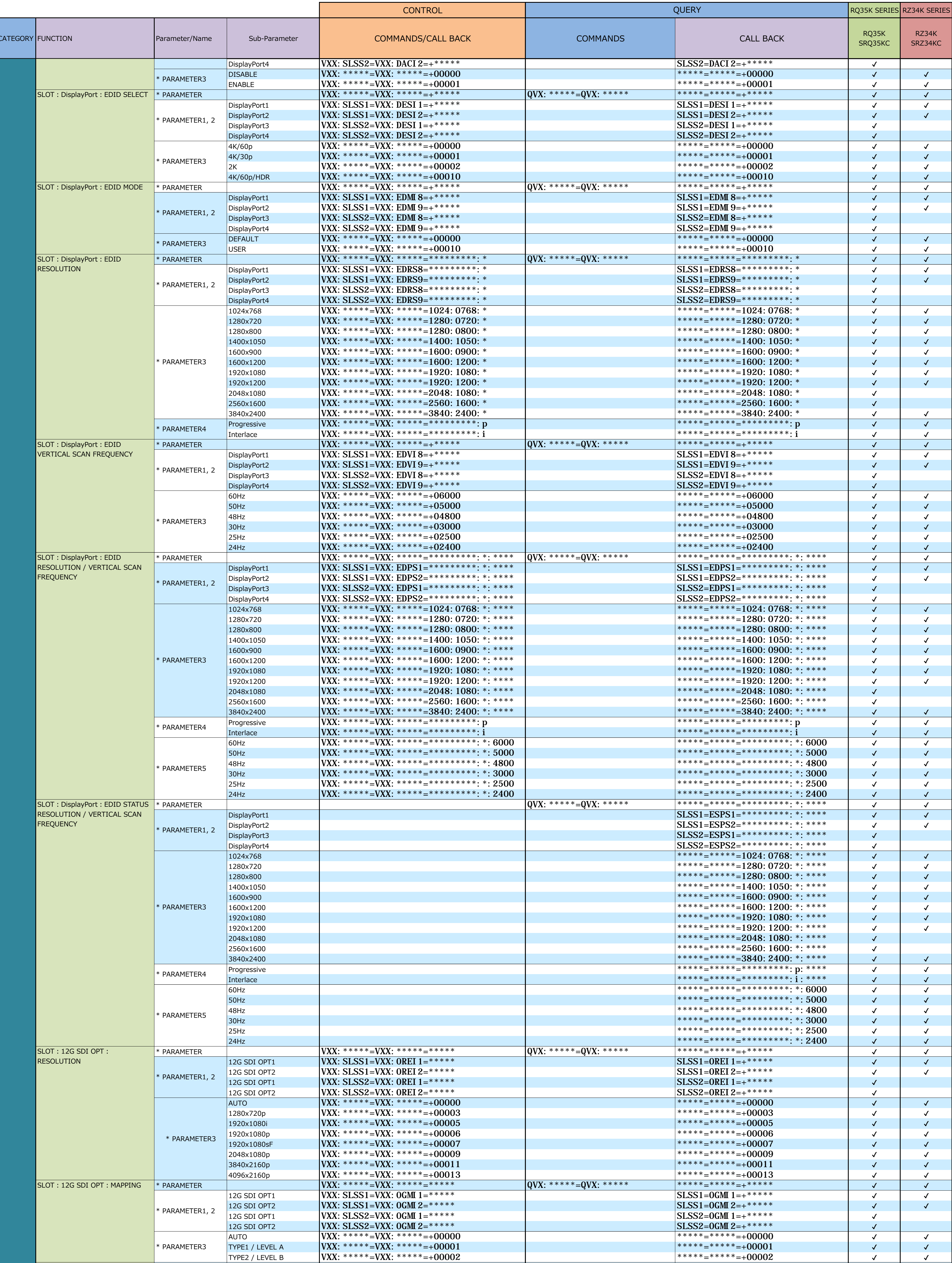

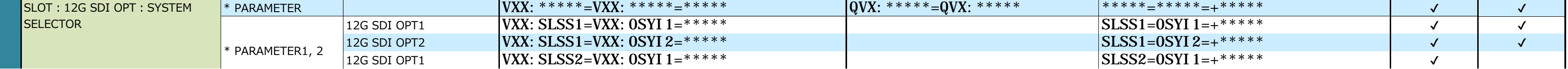

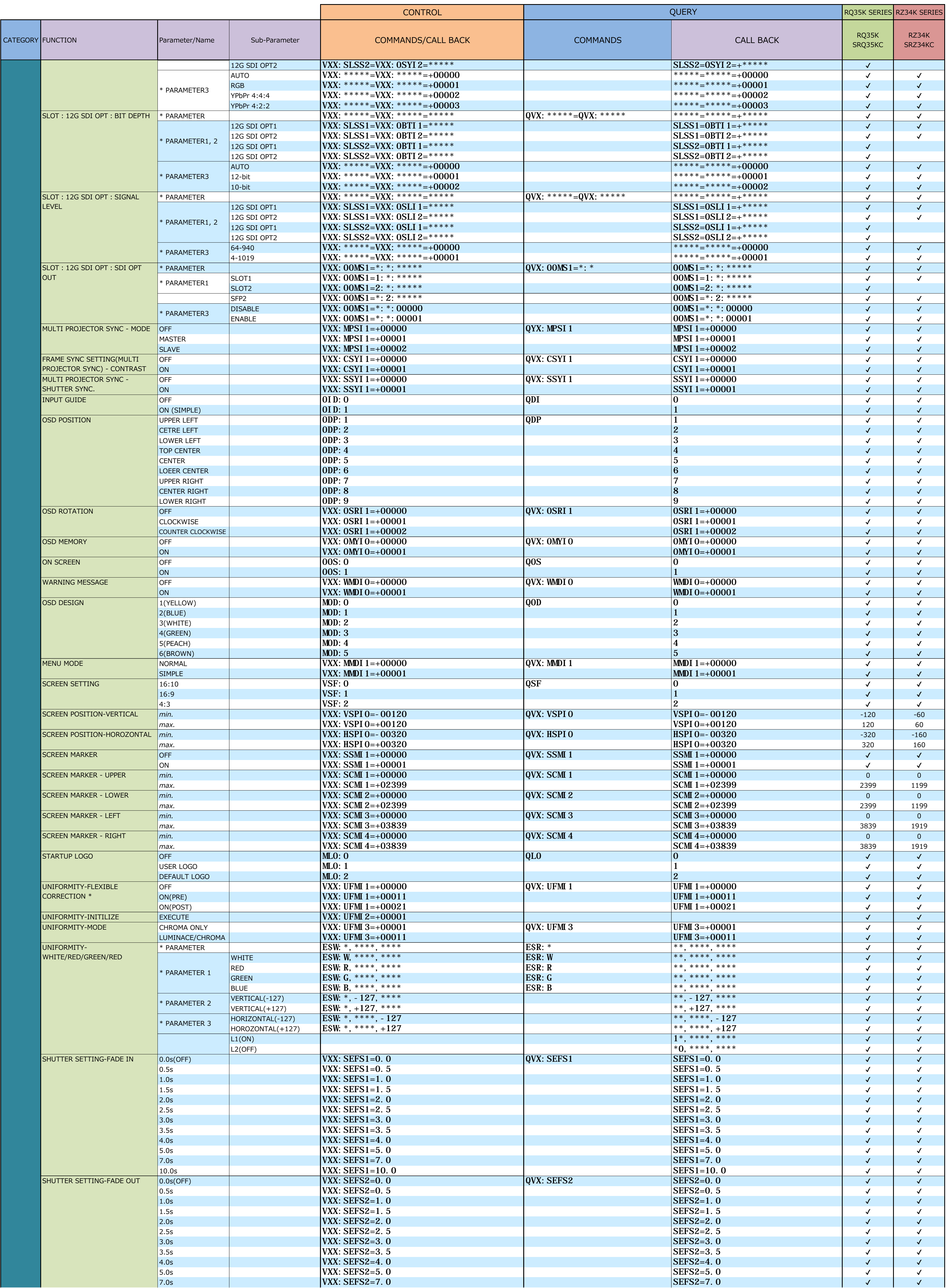

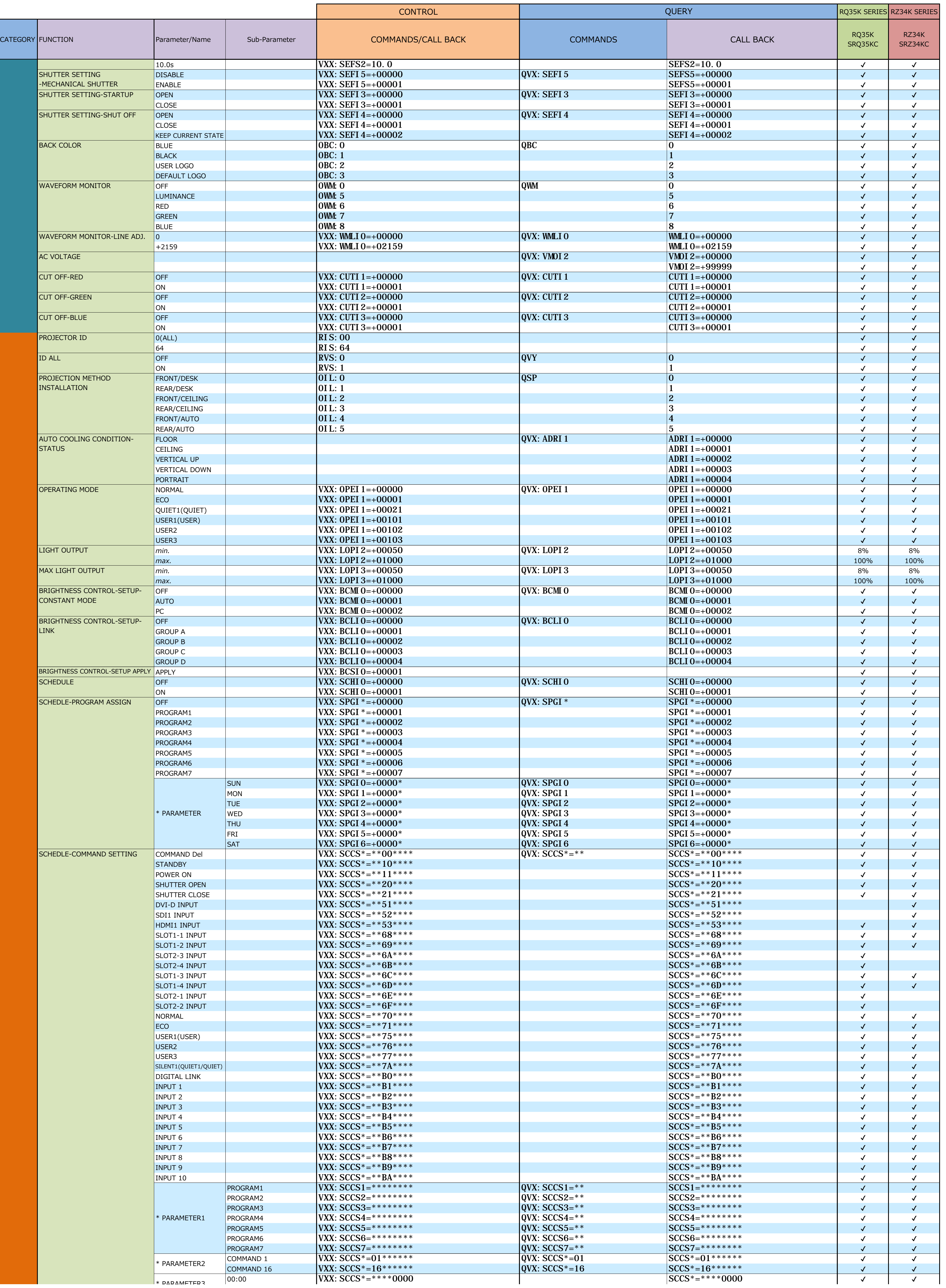

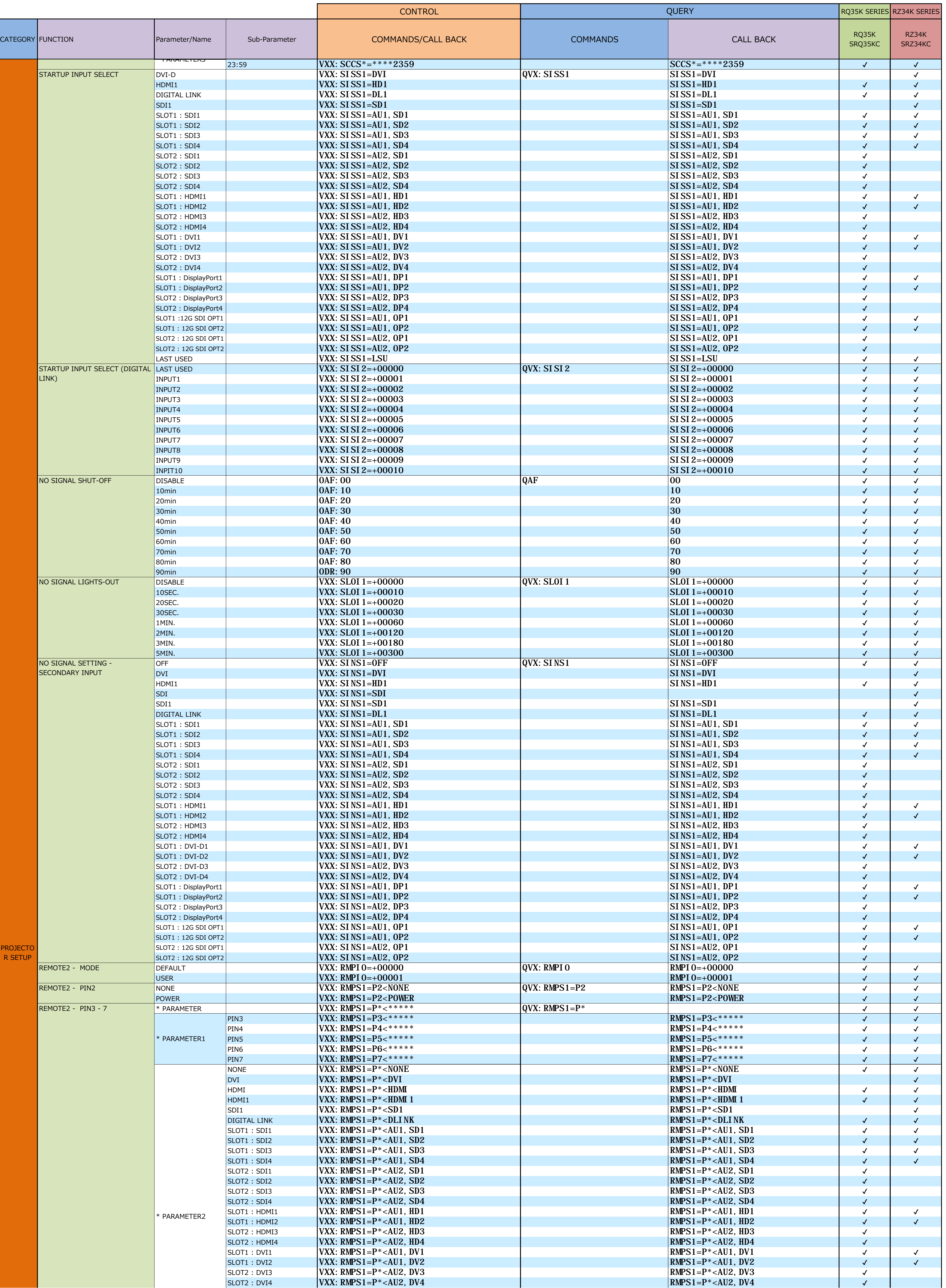

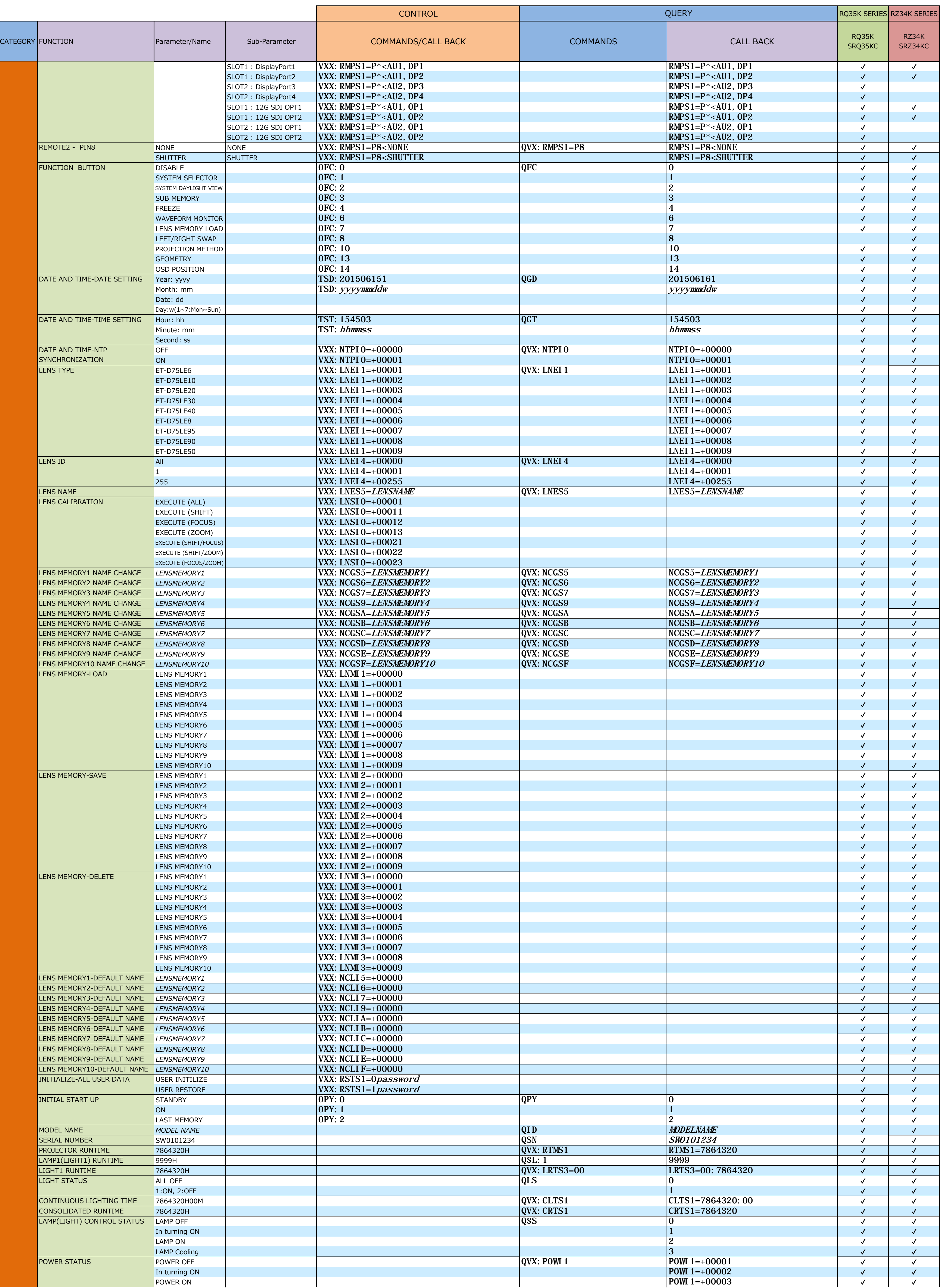

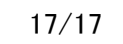

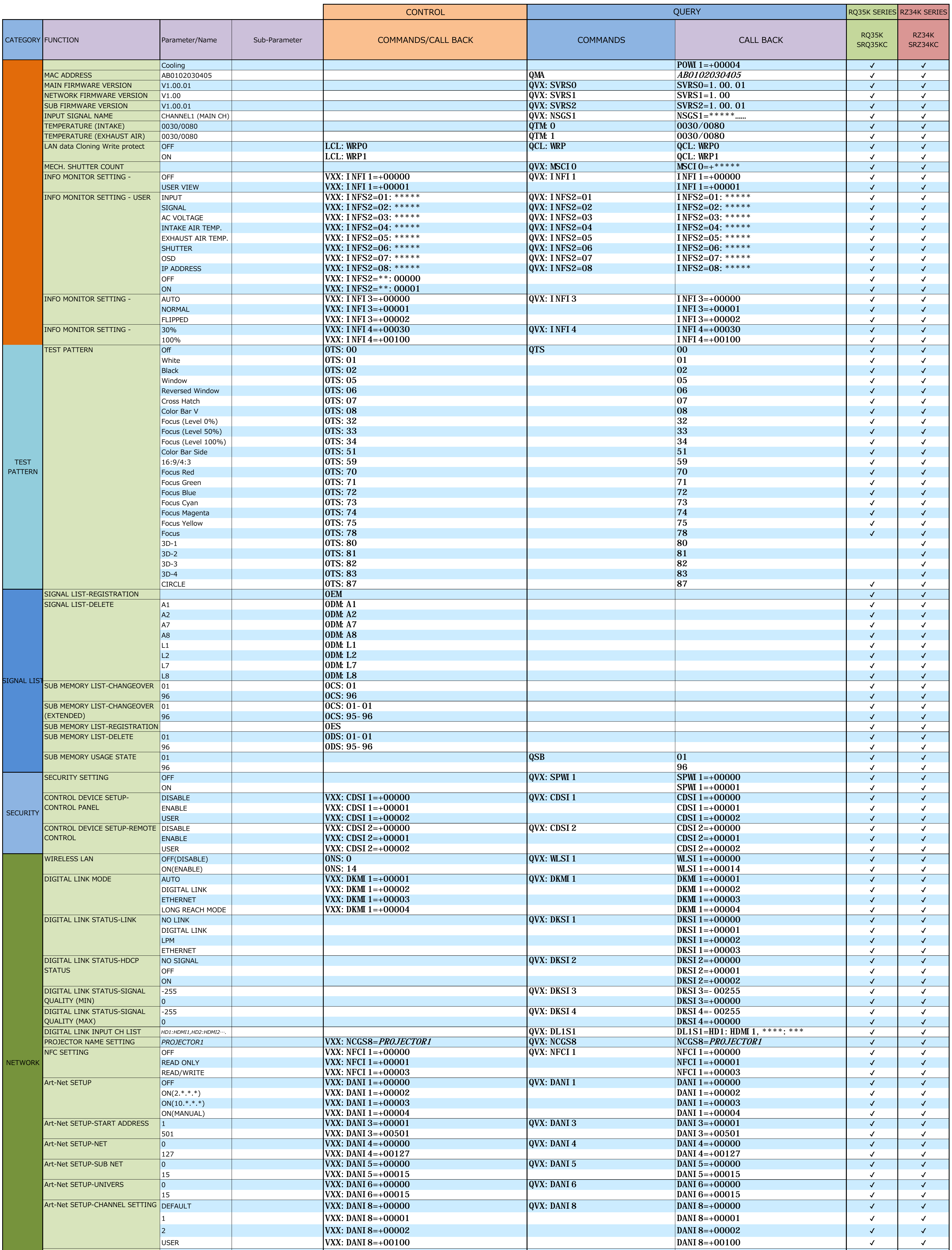

![](_page_17_Picture_1467.jpeg)

Note: The commands or parameters with "\*" shows avalable commands or parameters for the projector which has been activated by the Upgrade Kit.

L